## **Puzle\_english**

Miroslaw Siedlarz

Copyright © Copyright©1996 Miroslaw Siedlarz

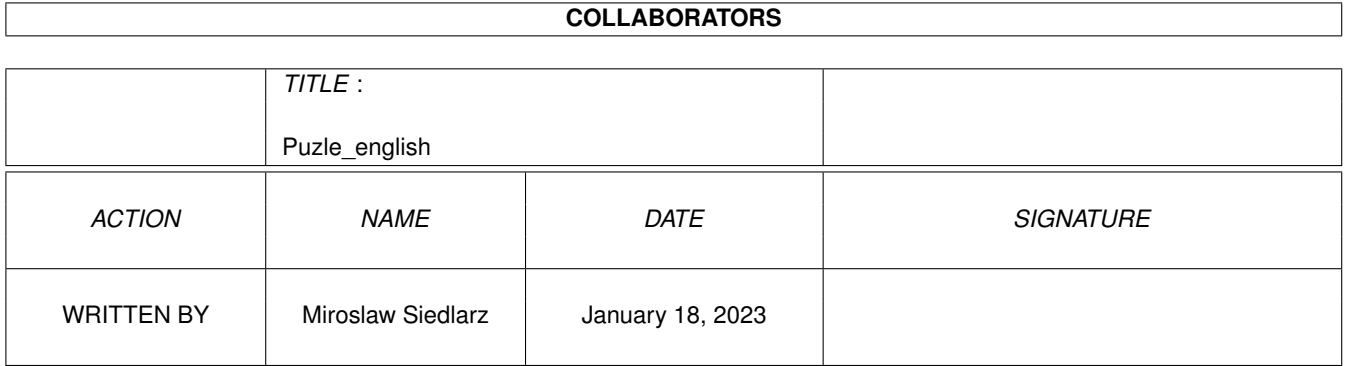

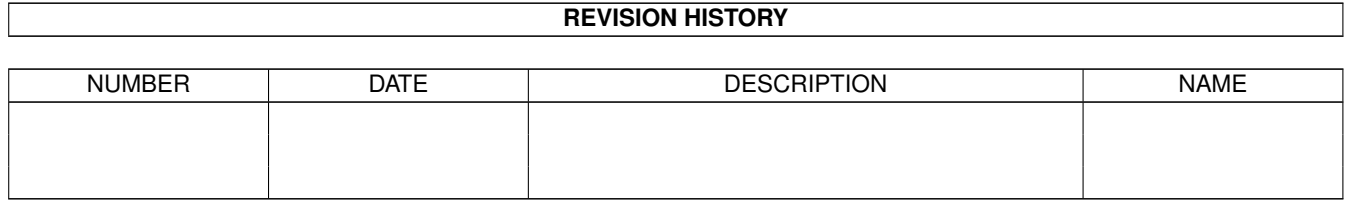

# **Contents**

#### 1 Puzle\_english [1](#page-4-0)

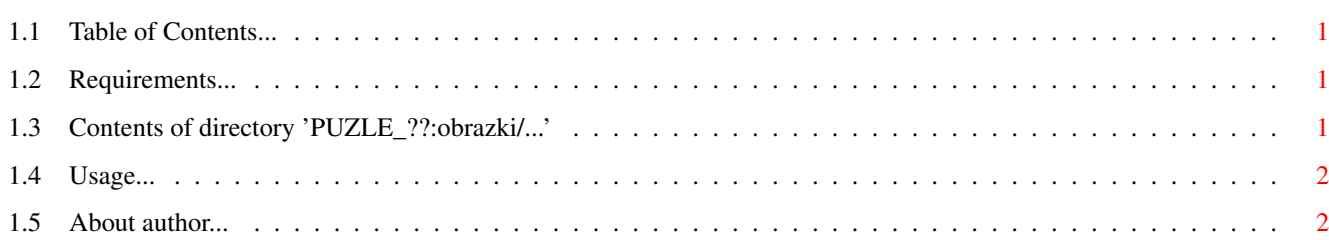

### <span id="page-4-0"></span>**Chapter 1**

# **Puzle\_english**

#### <span id="page-4-1"></span>**1.1 Table of Contents...**

```
P U Z L E
```
Copyright (C) 1995-1996 Mirosîaw Siedlarz All Right Reserved

Version 3.0 - Release date 07.06.1996

-------------------------------------------------------------------------

- ~ Requirements ~
- $\sim$  Contents  $\sim$

Usage

~~Author

#### <span id="page-4-2"></span>**1.2 Requirements...**

REQUIREMENTS

- · any AMIGA computer
- · monitor or TV (color is the best)
- · mouse
- · Kickstart 1.3 or higher
- · At least 1MB of free memory
- · 2.5 MB of space on your hard disc

### <span id="page-4-3"></span>**1.3 Contents of directory 'PUZLE\_??:obrazki/...'**

CONTENTS OF DIRECTORY PUZLE\_00:obrazki/ puz.alfa puz.chata puz.dolar puz.dragon puz.droga puz.kot puz.kolo puz.papugi puz.room puz.spitfire puz.zabawki CONTENTS OF DIRECTORY PUZLE\_01:obrazki/ puz.astronauta puz.auto puz.balony puz.coca-cola puz.dyniogîowy puz.dzwony puz.fontanna puz.góra puz.laguna 1 puz.laguna 2 puz.lampa puz.latarnia puz.miô

## puz.papuga puz.pokój puz.stary buk puz.ûydki

### <span id="page-5-0"></span>**1.4 Usage...**

USAGE

It is very simple.

Just click the gadgets with the LMB.

Click RMB on the gadgets with blue dot in top left corner to change mode.

Sorry, but I have no time now.

HAVE FUN!

<span id="page-5-1"></span>**1.5 About author...**

O AUTORZE Send bugs, comments, gifts or new ideas to: s-mail: Miroslaw Siedlarz Romera 81/3 71-246 Szczecin P O L A N D e-mail: siedlarz@felix.univ.szczecin.pl siedlarz@beta.ii.tuniv.szczecin.pl